## **DAFTAR ISI**

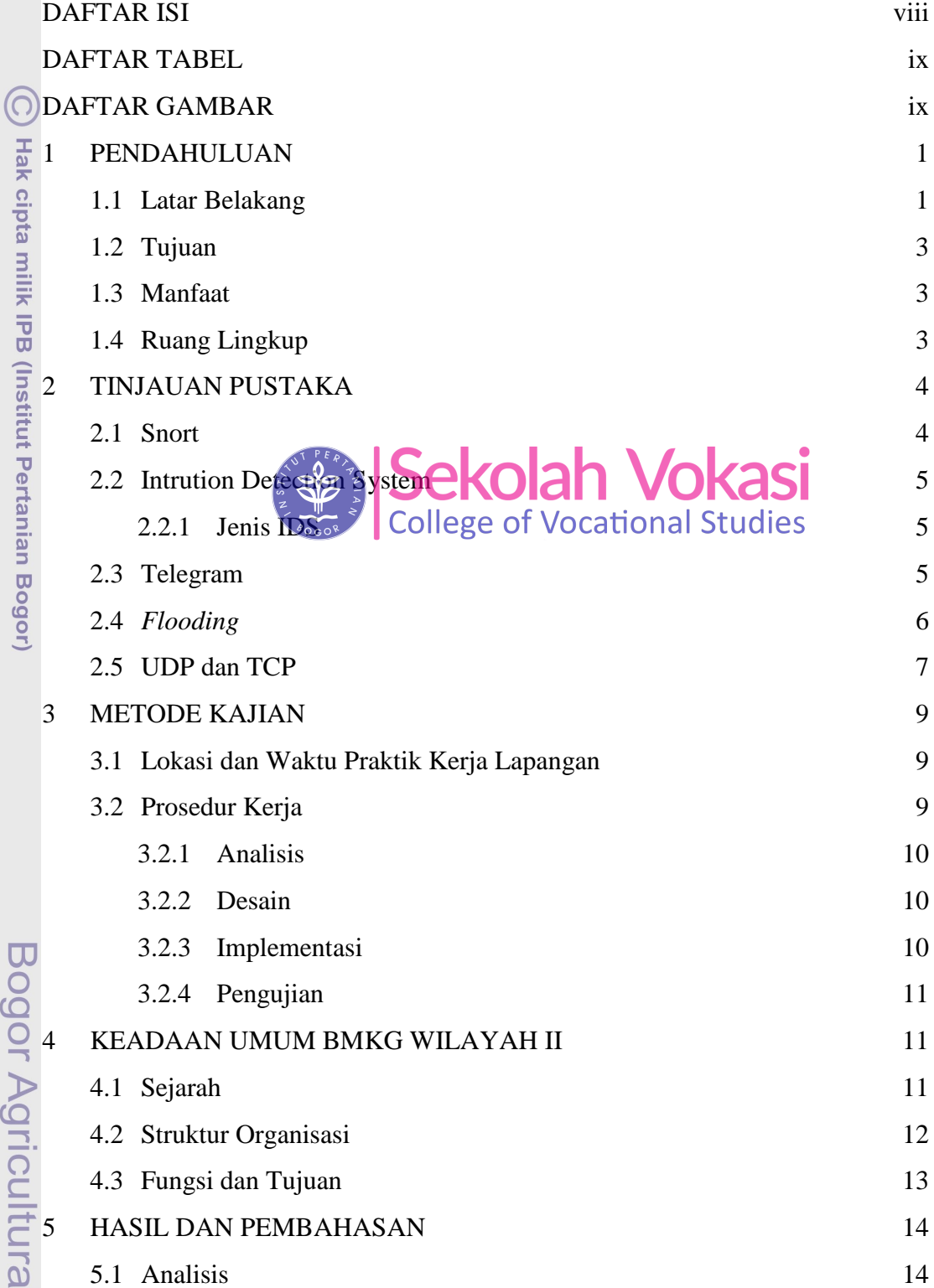

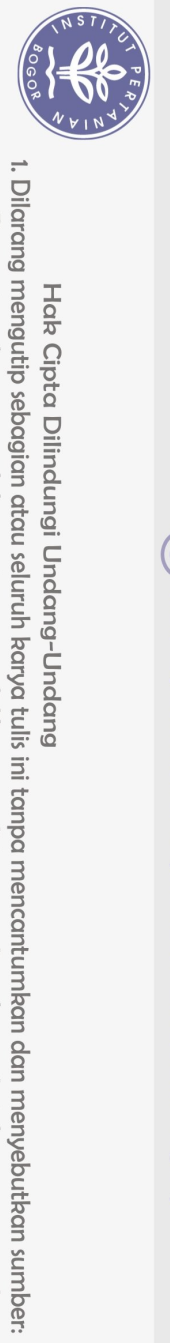

<span id="page-0-0"></span>Hak Cipta Dilindungi Undang-Undang

Il University

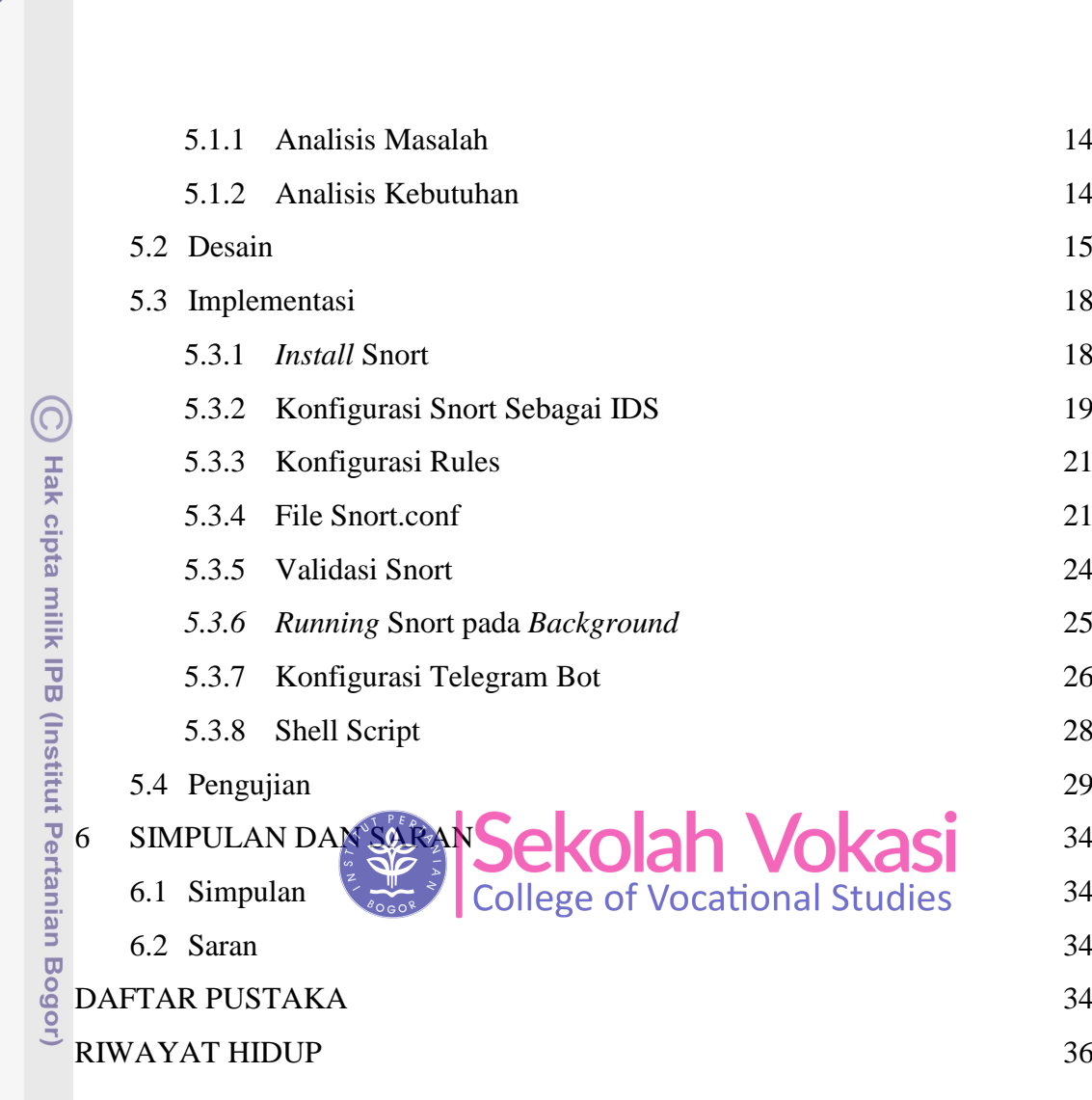

## **DAFTAR TABEL**

<span id="page-1-1"></span><span id="page-1-0"></span>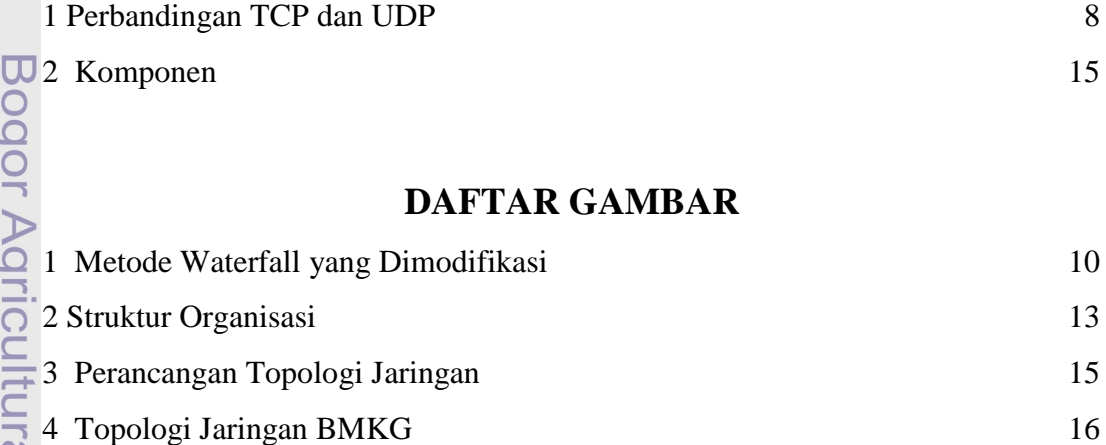

[5 Flowchart Sistem](file:///D:/Windy/TA/LAPORAN/Revisi%20TA/J3D117067_Novky%20Nurwindy_V2.docx%23_Toc46867258) 17

2. Dilarang mengumumkan dan memperbanyak sebagian atau seluruh karya tulis ini dalam bentuk apapun tanpa izin IPB.

1. Dilarang mengutip sebagian atau seluruh karya tulis ini tanpa mencantumkan dan menyebutkan sumber:

University

Hak Cipta Dilindungi Undang-Undang

 $4414$ 

a. Pengutipan hanya untuk kepentingan pendidikan, penelitian, penulisan karya ilmiah, penyusunan laporan, penulisan kritik atau tinjauan suatu masalah.<br>b. Pengutipan tidak merugikan kepentingan yang wajar IPB.

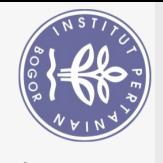

Hak Cipta Dilindungi Undang-Undang

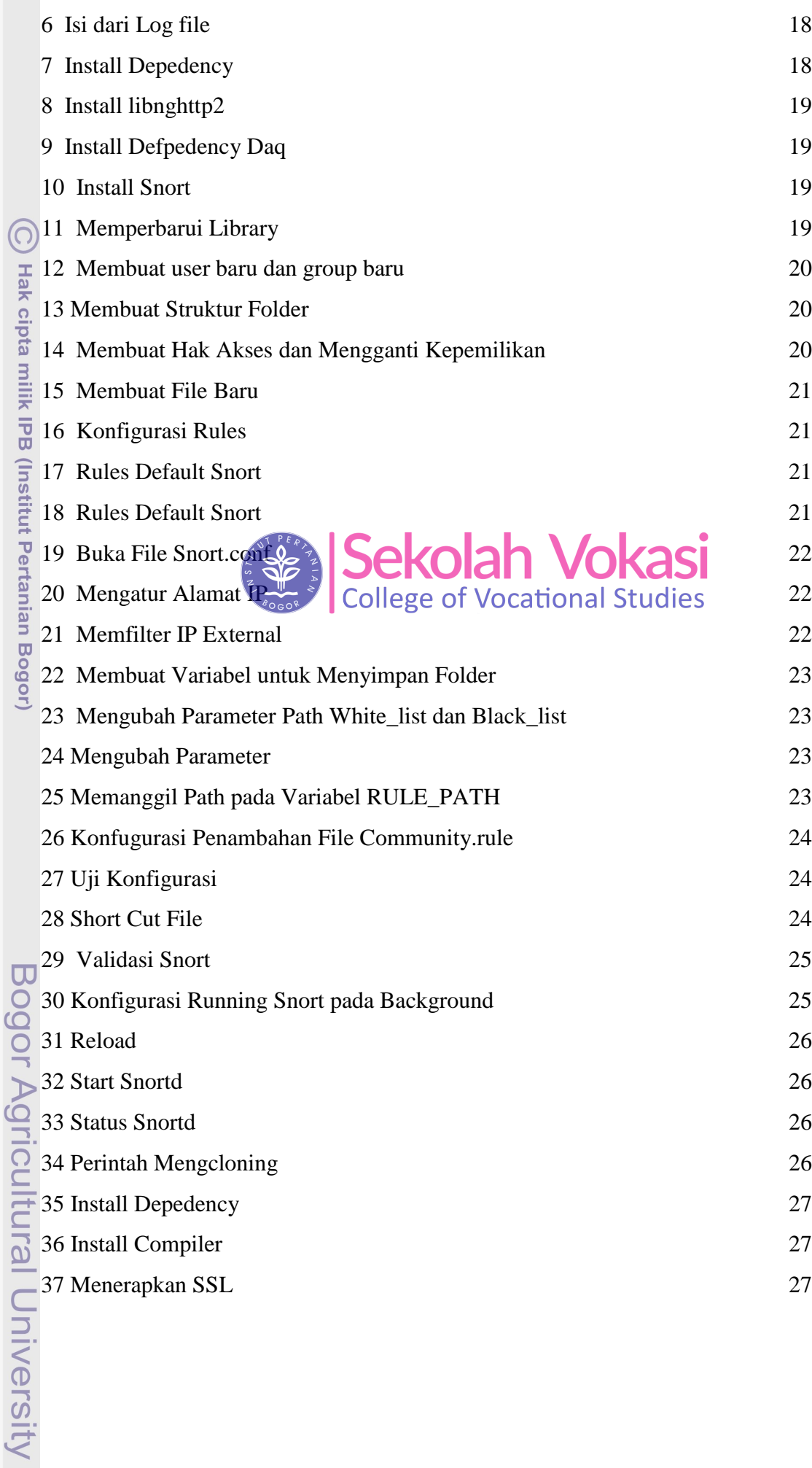

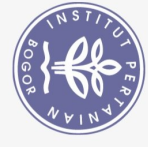

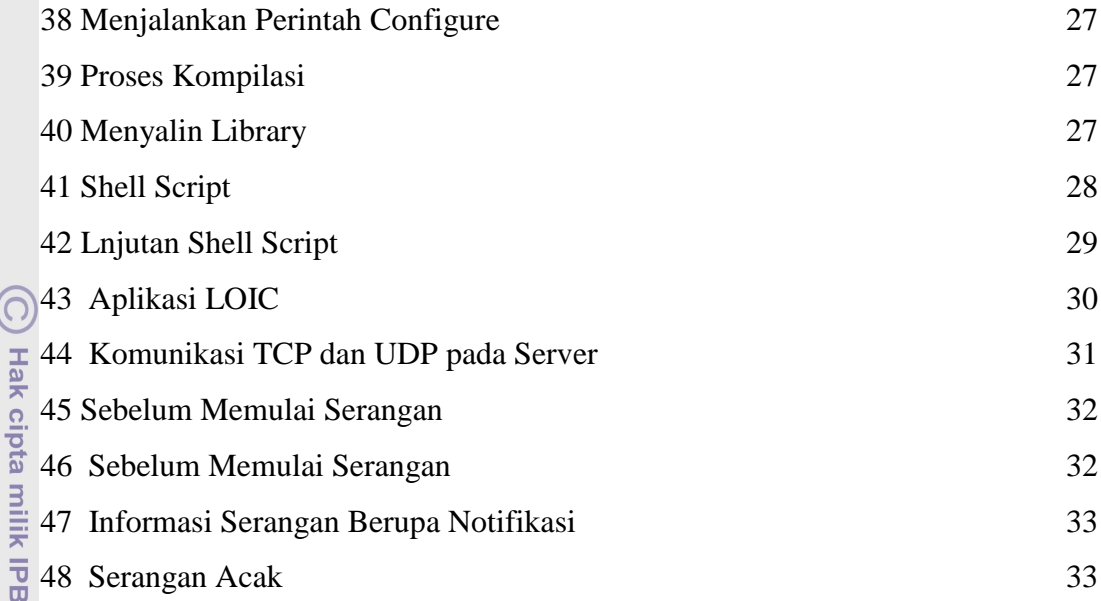

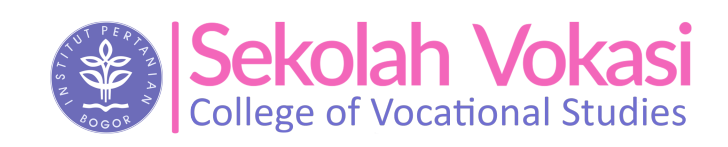

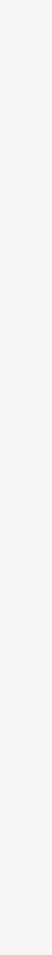

Bogor Agricultural University

(Institut Pertanian Bogor)

Hak Cipta Dilindungi Undang-Undang

b. Pengutipan tidak merugikan kepentingan yang wajar IPB.

2. Dilarang mengumumkan dan memperbanyak sebagian atau seluruh karya tulis ini dalam bentuk apapun tanpa izin IPB